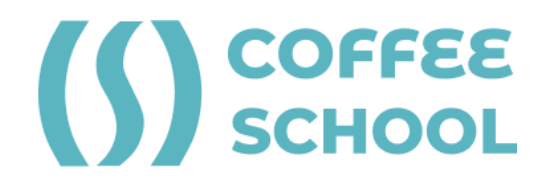

Утверждаю: Приказ № 15 от «25» сентября 2023 г.

ИП Черных И.В.

# **ДОПОЛНИТЕЛЬНАЯ ОБЩЕОБРАЗОВАТЕЛЬНАЯ ОБЩЕРАЗВИВАЮЩАЯ ПРОГРАММА**

# **SMART 9+: ОСНОВЫ ПРОГРАММИРОВАНИЯ, КОМПЬЮТЕРНАЯ ГРАМОТНОСТЬ И 3D ТЕХНОЛОГИИ**

Возраст детей: 9 - 11 лет Срок реализации: 8 месяцев

**г. Псков 2023 г.**

## **Раздел 1. Пояснительная записка**

#### **1.1. Актуальность программы**

Научно-технический прогресс в мире каждый день интенсивно порождает новые технические, информационные, технологические достижения. Наша задача дать такие технологические IT-навыки для ребят 9-11 лет, что они смогут подготовиться к различным видам преобразующей деятельности и сформировать свою высокую технологическую культуру.

Быстрая смена технологий уже сегодня требует соответствующей перестройки направлений деятельности трудящегося населения. В современном мире в течение своей трудовой жизни люди 4–5 раз меняют сферу деятельности, получая высокую квалификацию для реализации новых высоких технологий. Отсюда вытекает необходимость непрерывного технологического образования людей от дошкольного возраста до взрослой жизни.

Занятия формируют у ребят высокую технологическую культуру, дают им представления и умения анализа и творческого решения возникающих практических проблем, знания и умения в области технического и цифрового творчества, представления о мире компьютерных наук, высоких технологий и техносферы, влиянии технологий на общество, о сферах человеческой деятельности и производства, о мире профессий и путях самооценки своих возможностей.

Наши занятия объединяют естественно-научные, научнотехнические, технологические, предпринимательские и гуманитарные знания, раскрывают способы их применения в различных областях деятельности человека и обеспечивают прагматическую направленность обучения. Важную роль в наших занятиях играет самостоятельная проектная и исследовательская деятельность ребят, способствующая их творческому развитию.

В основе всех наших программ лежит идея, что дети и подростки имеют дело с современными технологиями каждый день и, следовательно, должны знать о них. Мало того, они должны быть готовыми к использованию быстро меняющихся технологий будущего.

Благодаря изучению данных программ ребята станут творческими и предприимчивыми, способными к овладению новыми цифровыми знаниями, будут обладать умениями и способностями адаптироваться к технологической и цифровой среде. Это поможет им реагировать адекватно и быстро на возникающие проблемы, находить творческие пути генерации и реализации идей, воплощать идеи на практике.

### **1.2. Направленность программы**

Направленность программы - техническая (информационные технологии).

#### **1.3. Цель реализации программы**

Общая цель программы — реагирование на текущие и появляющиеся экономические и социальные потребности общества и овладение такими умениями, которые позволят ребятам максимально легко приспособиться и адаптироваться к их будущей деятельности и другим аспектам жизни, формирование у обучающихся информационной и функциональной компетентности, развитие алгоритмического мышления, творческого потенциала.

### **1.4. Задачи реализации программы**

Программный материал объединен в целостную систему, обеспечивающую образовательную, развивающую и воспитательную функции и предполагает решение следующих задач:

- помочь обучающимся заинтересоваться информационными технологиями и найти ответы на вопросы, с которыми им приходится сталкиваться в повседневной жизни при работе с большим объемом информации.
- дать начальные знания в области информационных технологий.
- познакомить обучающихся со следующими технологиями:

1. Пакет приложений **Microsoft Office**, основы пользования персональным компьютером, основы компьютерной грамотности, компьютерной безопасности.

2. Программирование на языке **Lua** в среде Roblox Studio. Roblox – это платформа для создания игр, которая позволяет игрокам создавать свои собственные игры, используя собственный движок Roblox Studio. Игры кодируются в системе объектно-ориентированного программирования, использующей язык программирования Lua для управления игровой средой. На занятиях обучающиеся знакомятся с платформой, изучают основы программирования на языке Lua. Полученные знания и навыки позволят писать различные коды и создавать собственные игры.

3. **SketchUp** – это программа для 3D-дизайна и архитектурного проектирования. Часто используется для моделирования жилых домов, мебели, интерьера. Знания, полученные при изучении программы «3D-моделирование в SketchUp», обучащиеся могут применить для подготовки мультимедийных разработок по различным предметам математике, физике, химии, биологии и др. Трехмерное моделирование также служит основой для изучения систем виртуальной реальности.

### **1.5. Отличительные особенности модулей программы**

### **1.5.1. Компьютерная грамотность**

Актуальность данного модуля программы состоит в том, что она готовит детей к программно-технической деятельности и позволяет

более уверенно чувствовать себя при работе с ПК. Персональный компьютер уже давно превратился в доступный инструмент работы с информацией, такой как карандаш, ручка или калькулятор. В наше время практически не осталось сфер деятельности, в которых не применялись бы компьютеры. Современный человек должен уметь использовать имеющиеся в его распоряжении средства вычислительной техники, информационные ресурсы для автоматизации трудоемких операций, связанных с подготовкой документов, организацией документооборота.

Программа предполагает обучение работе в текстовом редакторе Word, в графическом редакторе Paint, в программе PowerPoint, Excel, скоропечатанию, в сети Интернет, в том числе безопасности в сети Интернет. Программа также направлена на развитие творческой активности детей. Программа призвана дополнить знания школьников по информатике, причем она ориентирована в основном на практические умения, которым в школе уделяется недостаточно внимания. Данная программа позволяет детям приобрести устойчивые навыки работы на персональном компьютере, обеспечивает развитие внимания, памяти, мышления, познавательных интересов у обучающихся. Программа предполагает формирование у обучающихся комплекса универсальных учебных действий (УУД), обеспечивающих способность к самостоятельной учебной деятельности. УУД позволяют овладеть следующими компетенциями:

- основы логической и алгоритмической компетенции (овладение основами логического и алгоритмического мышления, умение действовать в соответствии с алгоритмом и строить простейшие алгоритмы);
- основы информационной грамотности;
- основы коммуникационной компетентности (прием и передача информации);
- основы коммуникативной и исследовательской компетентностей.

В основе программы лежит системно-деятельностный подход, позволяющий учесть индивидуальные особенности обучающихся младшего школьного возраста. В рамках занятий детям предоставляется возможность личностного самоопределения и самореализации по отношению к стремительно развивающимся информационным технологиям и ресурсам. Данная программа предусматривает не только обучение работе на компьютере, но и развитие творческих, интеллектуальных способностей.

### **1.5.2. Roblox Studio - программирование на языке Lua**

Отличительная особенность модуля – это геймификация всех процессов обучения, что позволяет повысить вовлеченность в решение поставленных задач. Помимо этого, геймификация позволяет быстрее заинтересовать обучающихся. Программа основана на известной игре Roblox.

Roblox — это одна из самых популярных многопользовательских онлайн игр, ориентированная на детей от 6 лет и старше. Данная платформа предоставляет возможность самостоятельно разрабатывать на ней игры любому желающему. Roblox Studio — это среда для разработки компьютерных игр в мире Roblox, которая поможет ребенку узнать и понять многое о создании своих собственных игровых миров, делиться ими с друзьями и со всеми пользователями Roblox. Начальные знания и навыки разработки важны в настоящее время, когда разработчики игр и приложение – это востребованная и перспективная специальность.

#### **1.5.3. 3D моделирование**

Отличительная особенность модуля состоит в том, что он направлен на овладение знаниями в области компьютерной трехмерной графики конструирования и технологий на основе методов активизации творческого воображения, и тем самым способствует развитию конструкторских, изобретательских, научно-технических компетентностей и нацеливает детей на осознанный выбор необходимых обществу профессий, как инженер- конструктор, инженертехнолог, проектировщик, дизайнер и т.д. Работа с 3D графикой – одно из самых популярных направлений использования персонального компьютера.

#### **1.6. Адресат программы**

Возраст обучающихся по программе - от 9 до 11лет. В этом возрасте учащиеся способны более длительное время концентрировать внимание на предмете или задании, умеют писать, читать, считать и решать простые математические задачи, что позволяет выполнять задания быстрее и качественнее. Им интересно проводить время около компьютера, поэтому они охотно изучают возможности компьютера, новые программы. Кроме того, полученные знания они используют в школьной программе при разработке проектов.

#### **1.5. Планируемые результаты обучения**

В результате обучения у обучающихся будут сформированы навыки учебного труда на ПК, самостоятельного добывания знаний из литературных источников и Интернет-ресурсов.

Обучающиеся освоят основные приемы работы в программах: Paint, Word, PowerPoint, Excel, узнают правила безопасного поведения в сети Интернет, научатся создавать собственную игру на платформе Roblox Studio, делать 3D модели в графической программе SketchUp.

#### **Образовательные результаты:**

- узнают технику безопасности и правила безопасного использования электронной техники;
- научатся правилам безопасного поведения в сети и правилам поиска информации в сети Интернет;
- изучат внешнее и внутреннее устройство компьютера;
- узнают способы хранения информации;
- изучат основные инструменты редакторов Word, Excel, PowerPoint;
- научатся работать на периферийных устройствах (копировальная
- техника: сканер, принтер и пр.);
- узнают, что такое внешние носители информации и научатся работать с ними (флеш-карты, usb–устройства);
- узнают основные сферы применения компьютеров и IT профессий;
- изучат основные компьютерные термины;
- узнают историю развития компьютерной техники;
- получат практические и теоретические знания в области программирования и создания игр;
- изучат основы алгоритмизации, построения алгоритмов;
- получат умение формулировать и анализировать алгоритмы;
- $\bullet$  изучат основы программирования на языке Lua в среде Roblox Studio;
- получат навыки разработки игры в среде Roblox Studio.
- научатся использовать терминологию моделирования;
- научатся работать в среде графических 3D редакторов.
- освоят программирование анимации одиночных и групповых объектов

#### **Личностные результаты:**

- разовьются способности решать задачи в рамках отведенного времени, преодоления трудностей;
- научатся контролировать свои поступки, строить алгоритм действий.
- сформируется положительное отношение к обучению;
- повысится самооценка;
- научатся без страха выступать перед аудиторией и грамотно защищать свои проекты;
- научатся планировать свое время, получат навыки таймменеджмента
- будут принимать активное участие в конкурсах и олимпиадах по информатике;

● разовьется логическое и творческое мышление, память, воображение.

#### **Метапредметные результаты:**

Обучающиеся научатся:

- ставить учебные цели;
- планировать свои действия в соответствии с поставленной задачей и условиями ее реализации;
- представлять результаты своей работы окружающим, аргументировать свою логику;
- правильно организовывать рабочее место и время для достижения поставленных целей.
- использовать внешний план для решения поставленной задачи;
- осуществлять итоговый и пошаговый контроль выполнения учебного задания по переходу информационной обучающей среды из начального состояния в конечное;
- вносить коррективы в действия в случае расхождения результата решения задачи с ранее поставленной целью; умение оценивать результат своей работы, а также самостоятельно определять пробелы в усвоении материала курса.

#### **1.6. Форма обучения**

Форма обучения: очная.

#### **1.7. Режим занятий**

Срок реализации программы: 8 месяцев

Количество часов по программе – 64 академических часа.

Занятия проводятся 1 раз в неделю, по 2 академических часа с перерывами между академическими часами 15 минут. В перерыве физкультминутка и зарядка для глаз.

Академический час равен 40 минутам.

Занятия - групповые, сочетается принцип группового обучения с индивидуальным подходом.

Количество обучающихся в группе - до 10 человек.

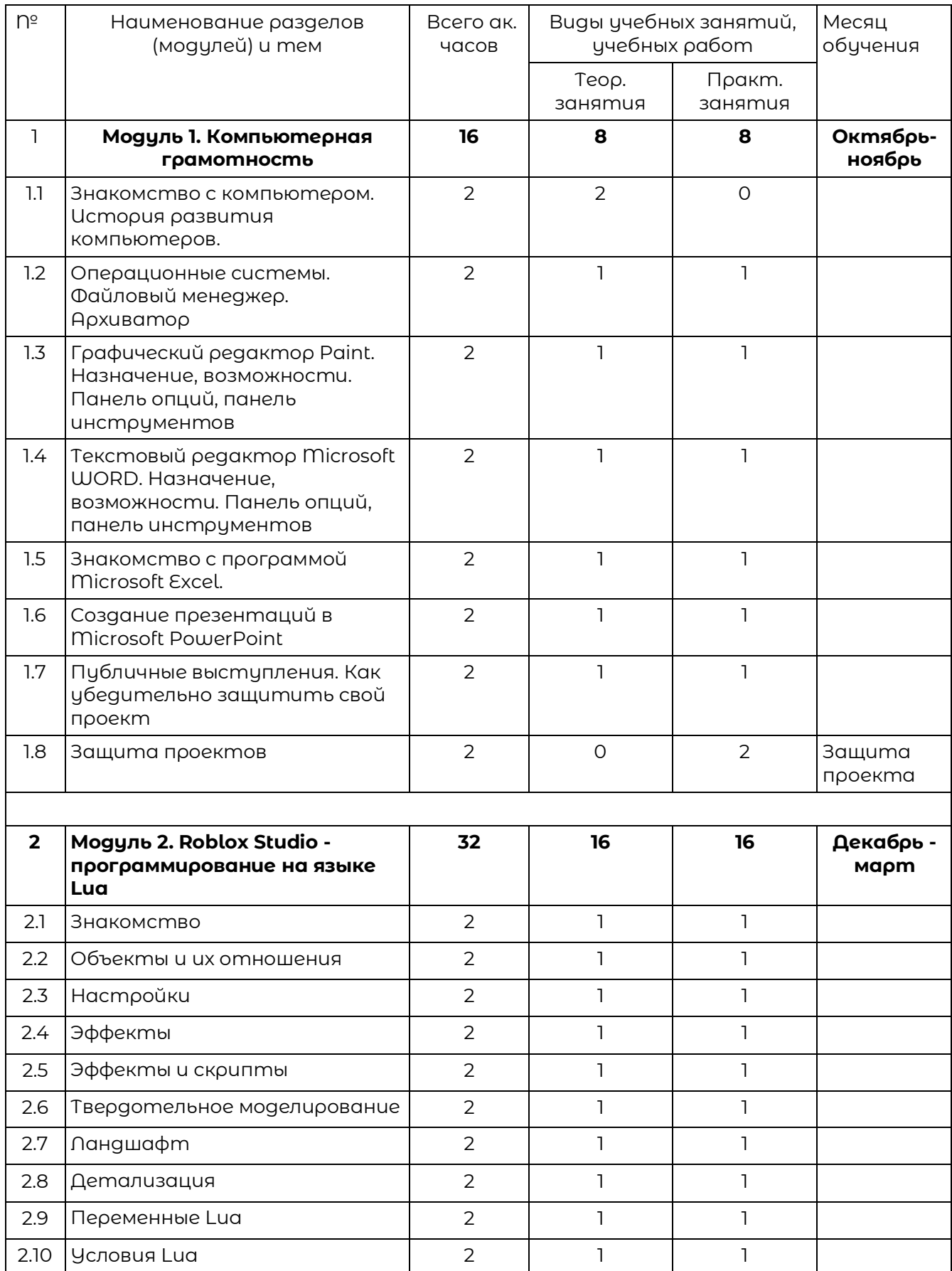

# **Раздел 2. Учебный план программы**

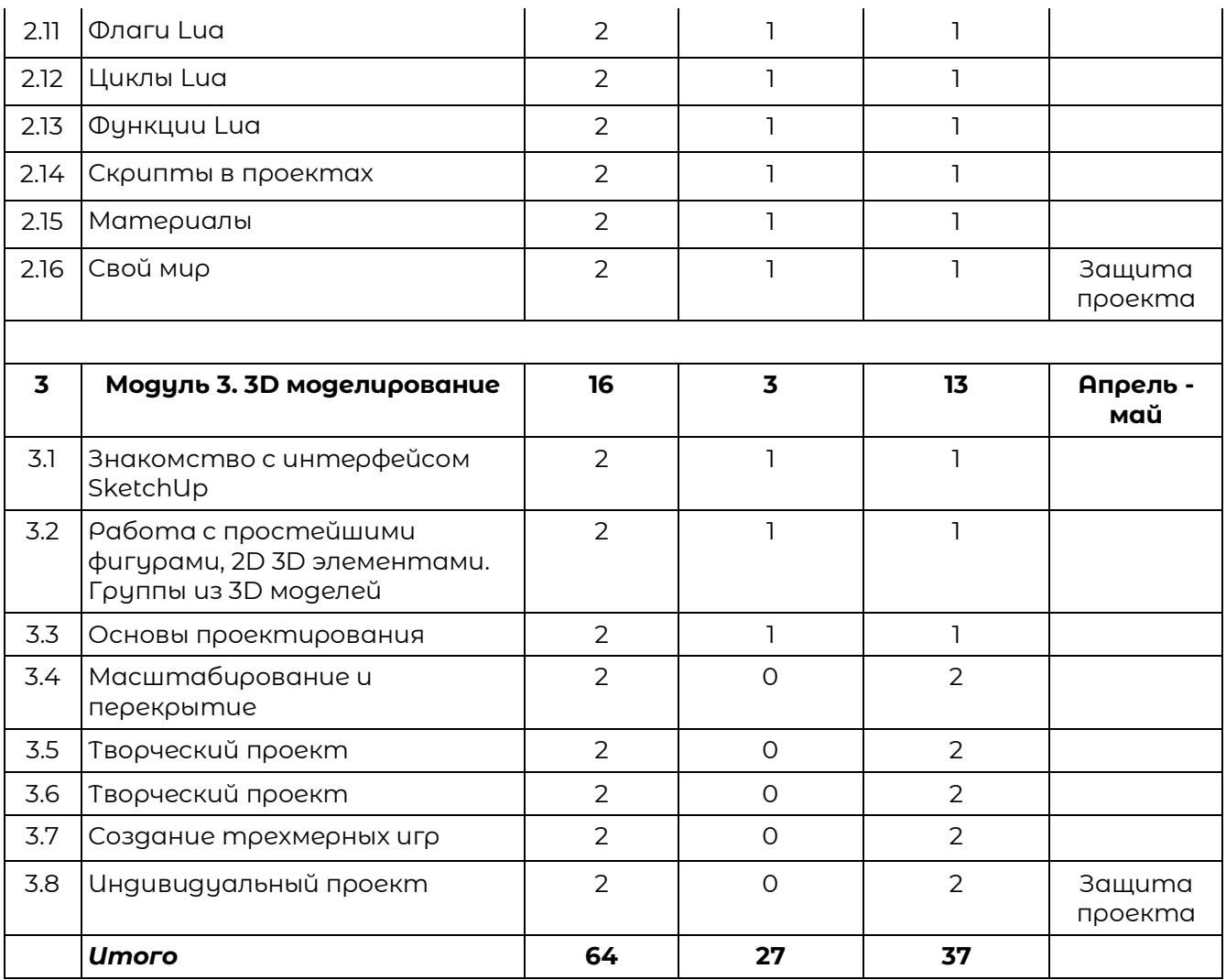

# **Раздел 3. Календарный учебный график**

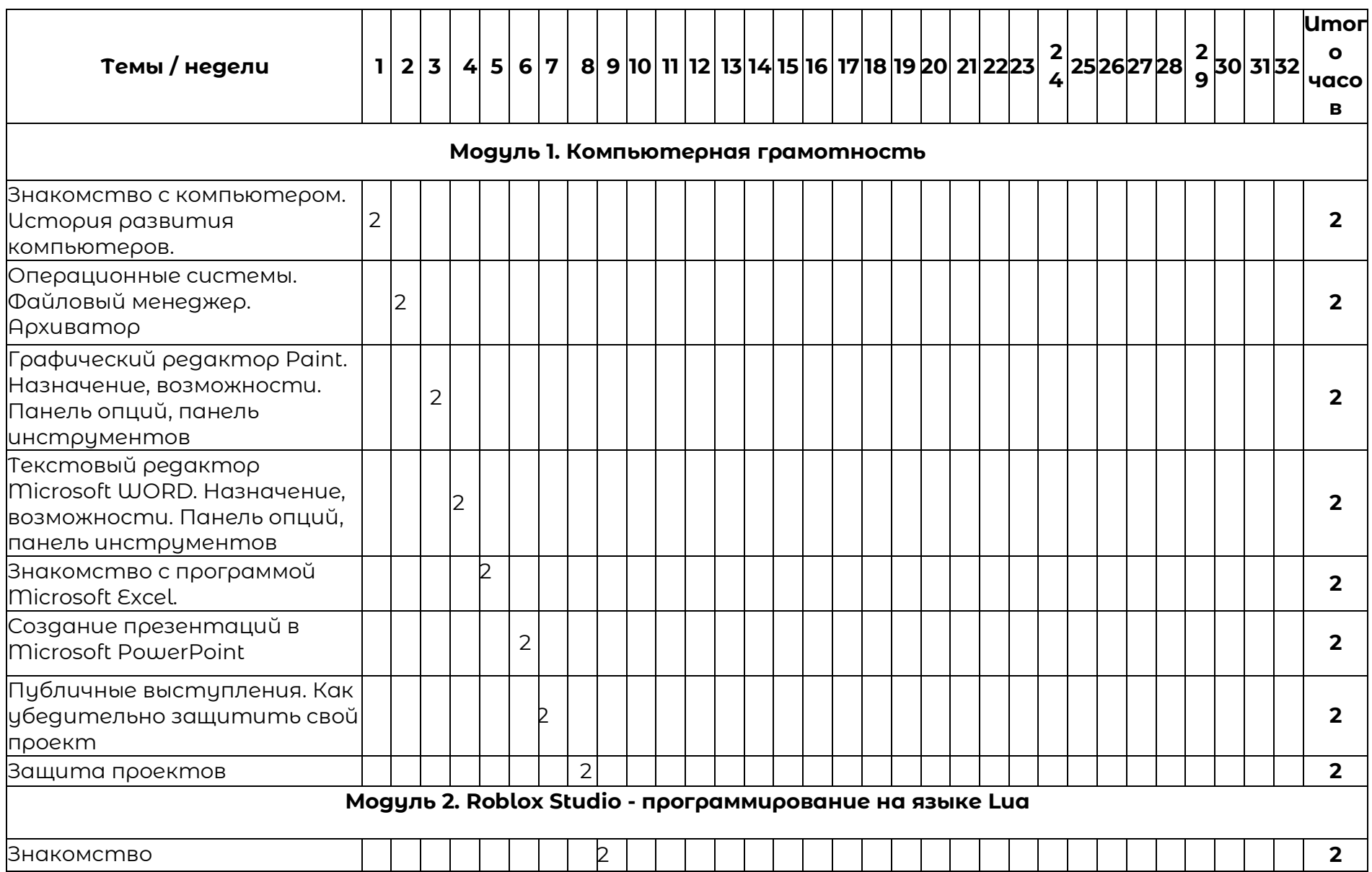

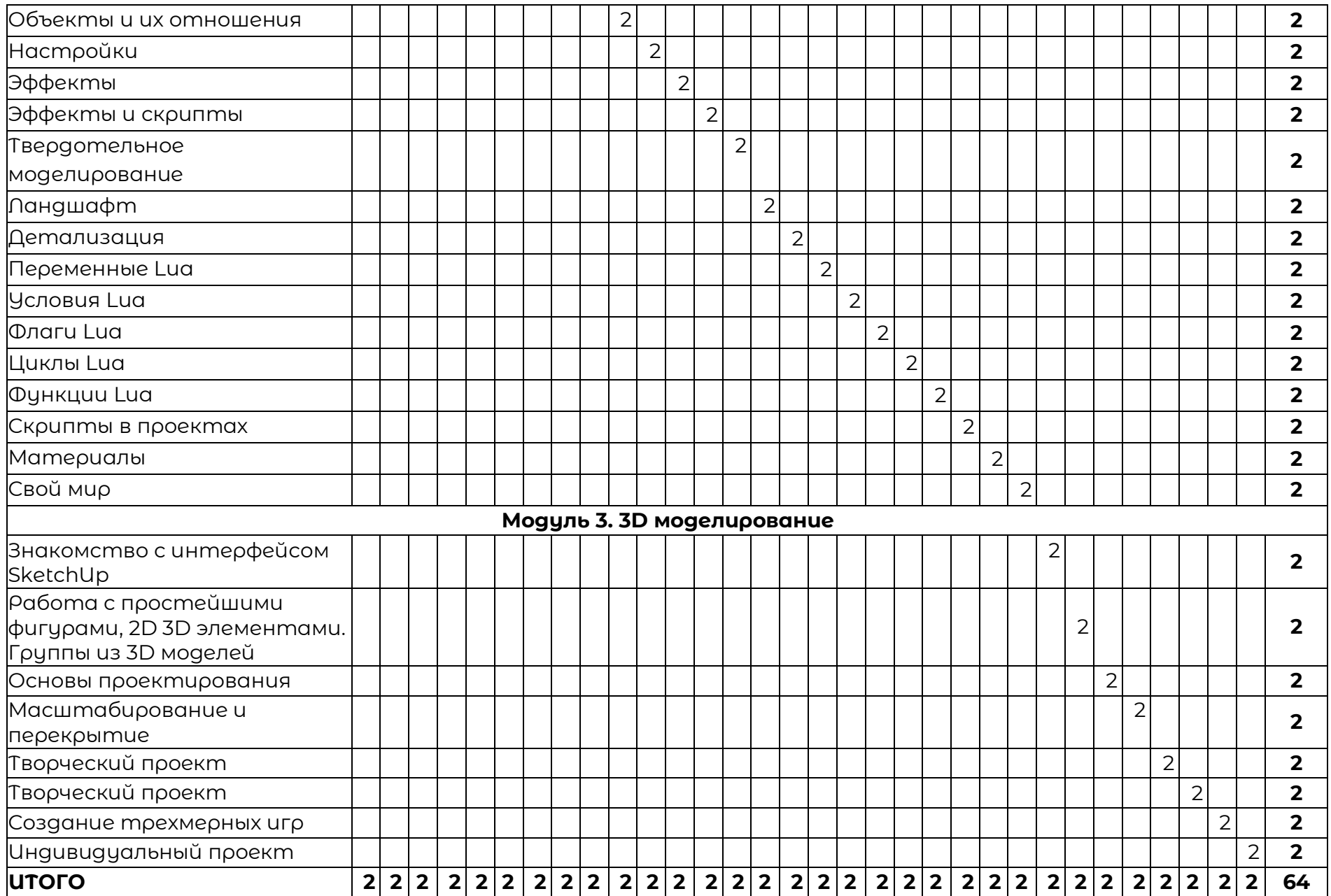

# **Раздел 4. Рабочая программа**

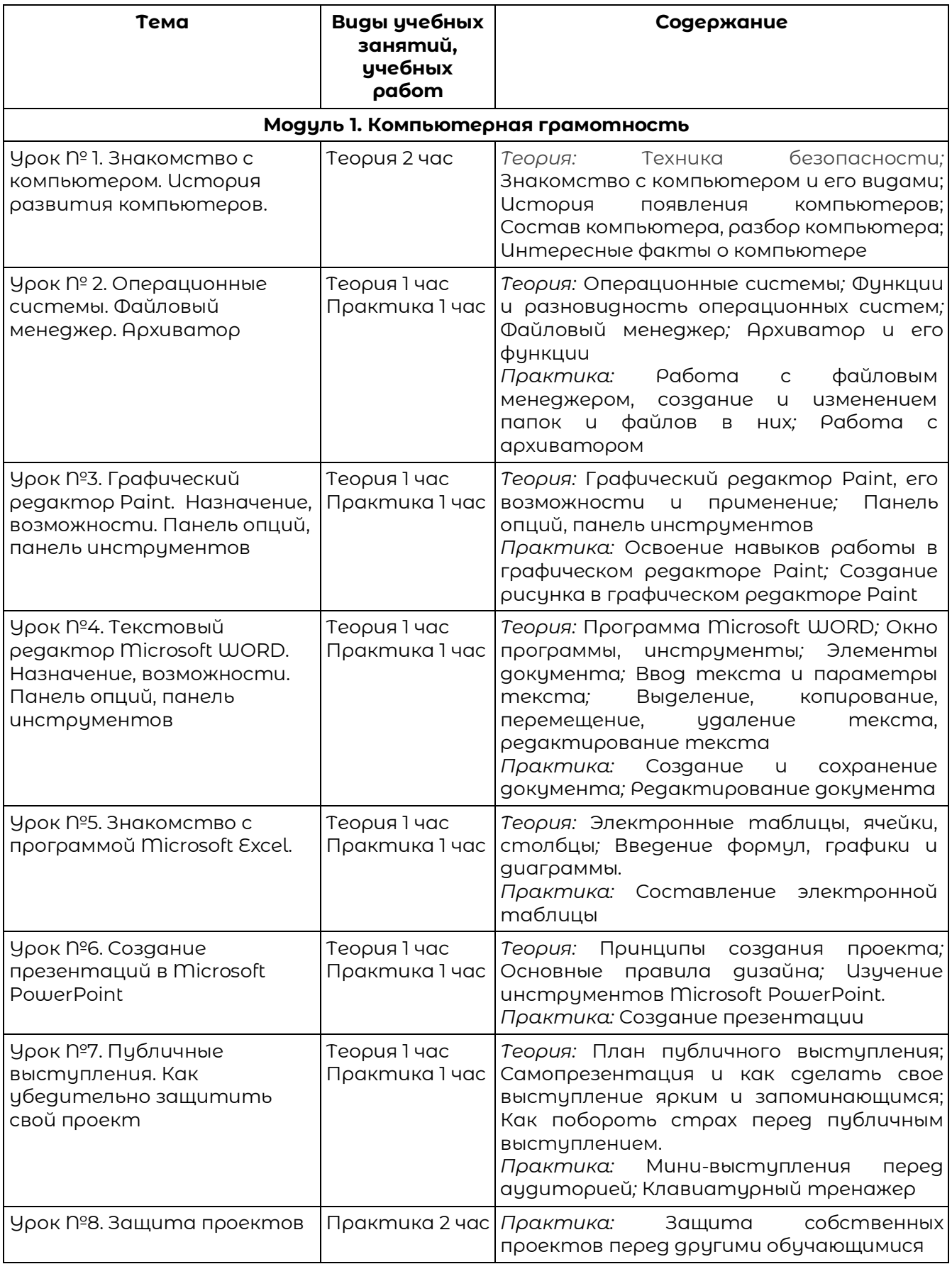

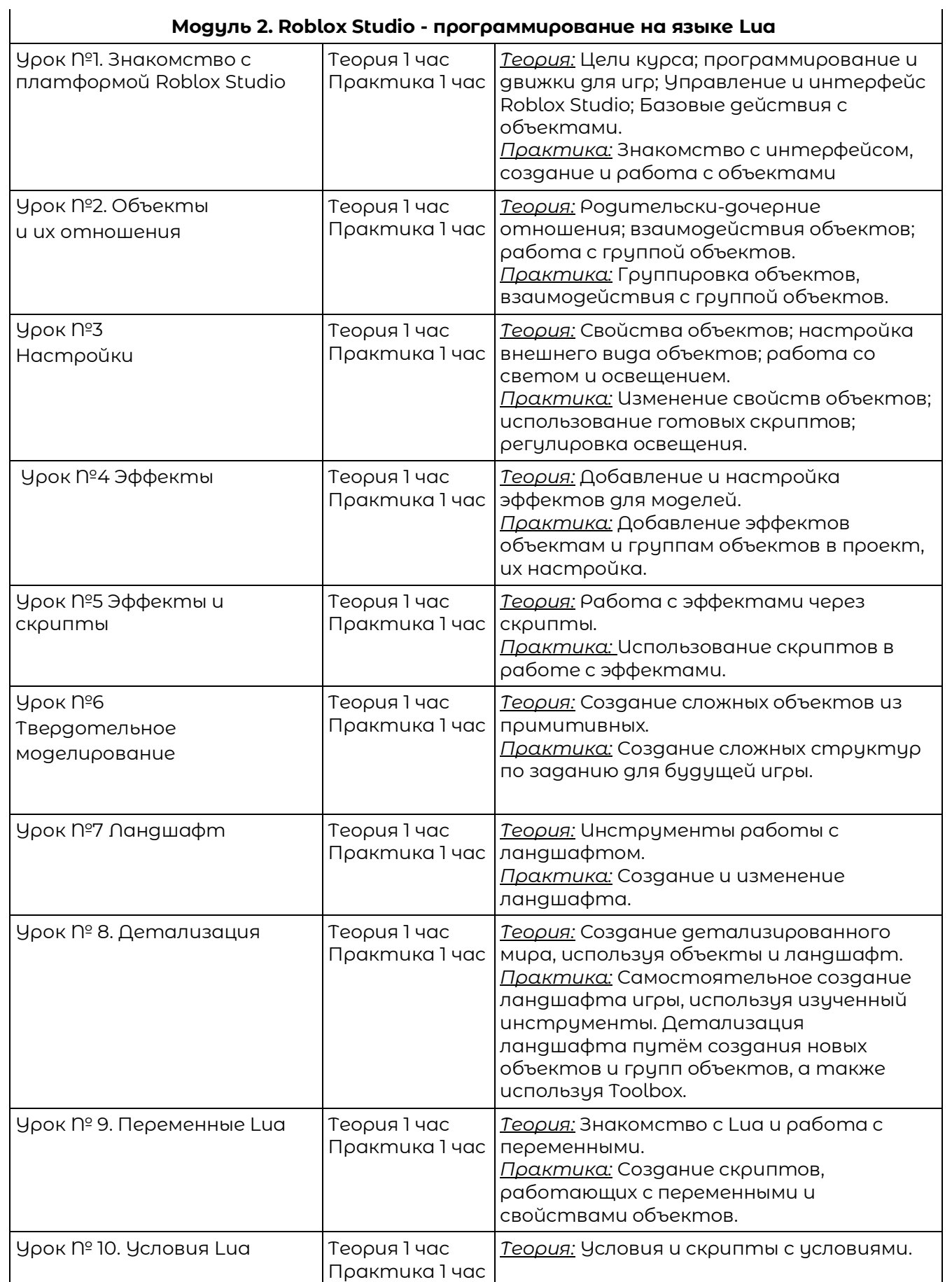

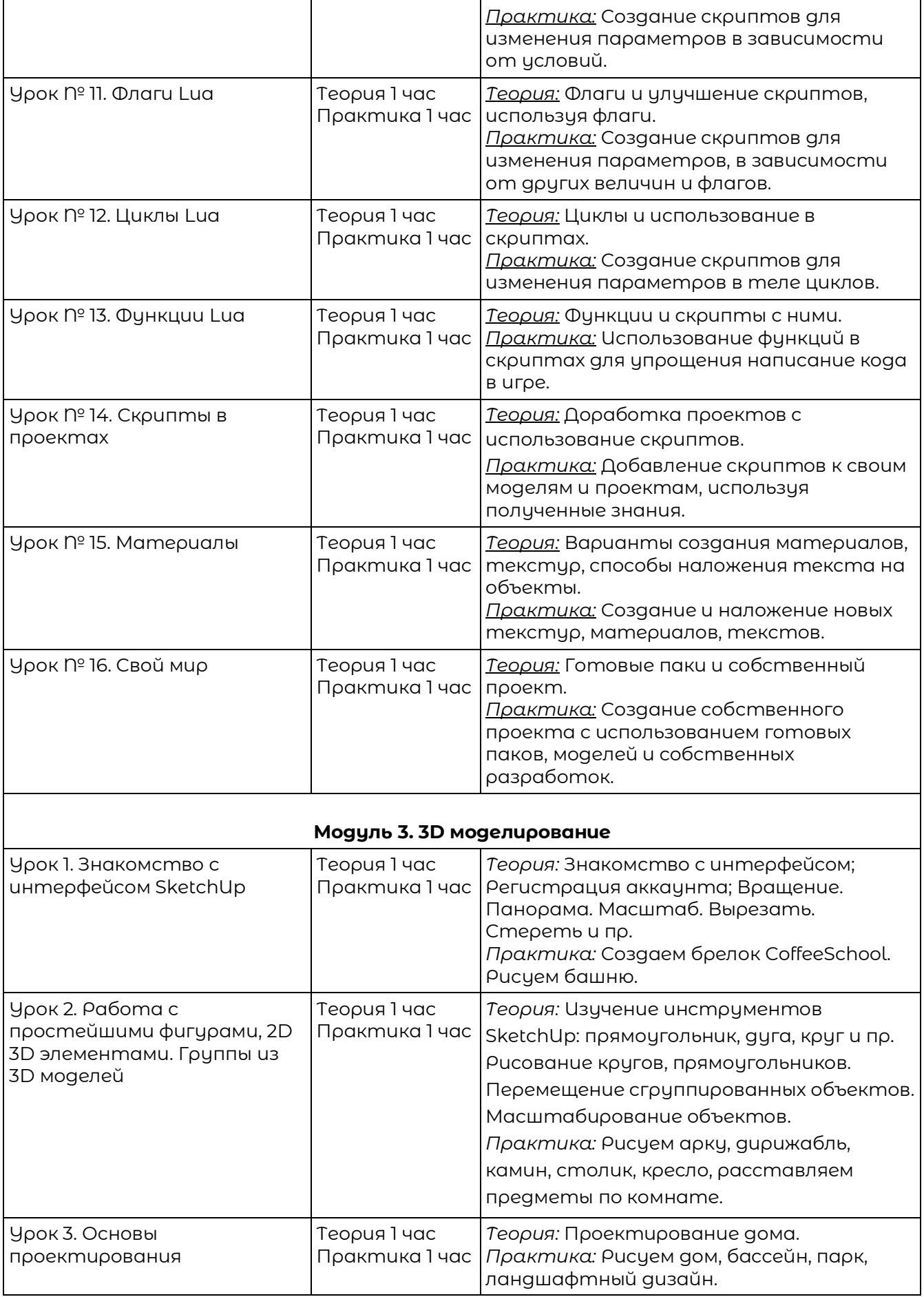

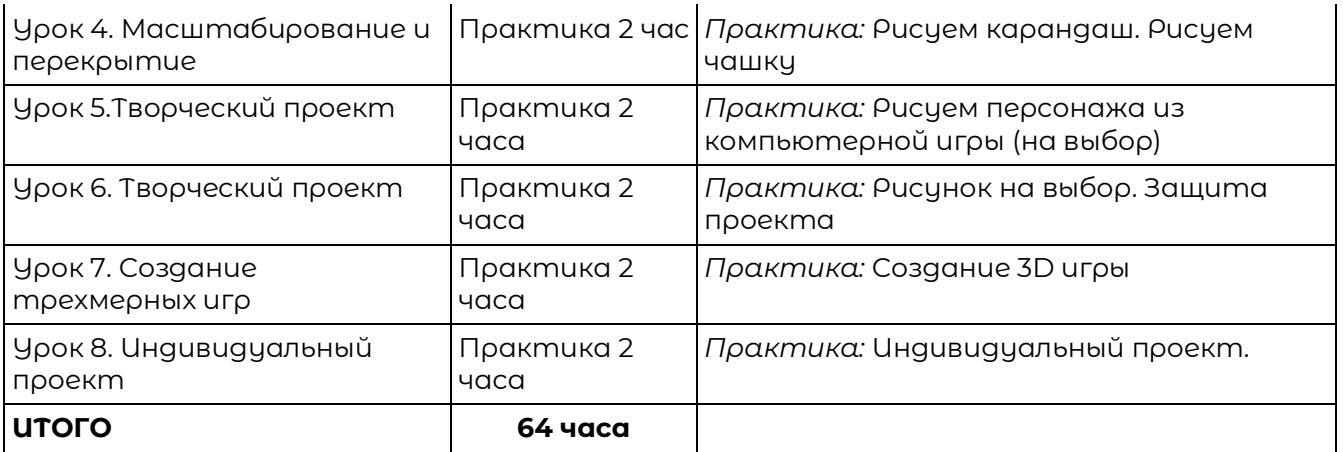

# **Раздел 5. Оценочные материалы**

Реализация программы предусматривает текущий контроль, промежуточную аттестацию обучающихся.

Текущий контроль проводится в течение освоения каждого из модулей программы. Текущий контроль включает следующие формы: наблюдение, результаты практических работ.

Промежуточный контроль: по итогам изучения каждого модуля обучающиеся защищают итоговый проект. Результаты оцениваются по системе зачтено/не зачтено.

# **Раздел 6. Учебно-методические материалы**

## **6.1 Список литературы**

- 1. Making a Basic Platformer [Электронный ресурс]. URL: https://developer.roblox.com/en-us/learn-roblox/studio-basics (дата обращения: 14.09.2020).
- 2. Бхаргава Адитья. Грокаем алгоритмы. Иллюстрированное пособие для программистов и любопытствующих. СПб - Питер, 2019 г. - 288 с.: ил
- 3. Гончаров А. HTML в примерах. «Питер», С-Пб, 2013.
- 4. Кетков.Ю.Л, А.Ю.Кетков, Д.Е. Шапошников. М., Школьная Энциклопедия. Персональный компьютер. «Дрофа», 2011.
- 5. Ушаков Д. М., Юркова Т. А. Паскаль для школьников. Питер, 2010.
- 6. Петрова. Н.П.. Виртуальная реальность. Современная компьютерная графика и анимация. М., «Аквариум», 2012.
- 7. Алексеев Е. Р., Чеснокова О. В., Кучерa Е. В. FreePascal и Lazarus. Учебник по программированию. ДМК - пресс, 2010.
- 8. Кузнецов А.А. и др. Информатика, тестовые задания. М., 2011.
- 9. Михеева Е.В. Практикум по информатике: учеб. пособие. М., 2011.
- 10. Михеева Е.В., Титова О.И. Информатика: учебник. М., 2015.
- 11. Семакин И.Г.и др., УМК «Информатика», 7-9 класс (ФГОС 2014 г.)
- 12. Семакин И.Г., Хеннер Е.К. Информатика. Задачник-практикум. (в 2 томах).  $-$

a. М., 2012.

- 13. Уваров В.М., Силакова Л.А., Красникова Н.Е. Практикум по основам информатики и вычислительной техники: учеб. пособие. – М., 2005.
- 14. Угринович Н.Д. и др. Практикум по информатике и информационным технологиям 10–11 кл. – М., 2012.
- 15. Угринович Н.Д. Информатика и информационные технологии. Учебник. – М., 2012.
- 16. Электронное поурочное сопровождение УМК в Открытом доступе : ЭОР Единой коллекции к УМК И.Г. Семакина и др. «Информатика» для 7-9 классов

#### **6.2 Материально-техническая и ресурсная база**

- 1. Учебная аудитория на 10 человек.
- 2. Компьютеры по количеству учащихся и для преподавателя. Требование к компьютеру:

Процессор Intel Core i3, Оперативная память минимум — 4 ГБ, Общий объём жестких дисков (HDD):500 ГБ, Операционная система: Windows

- 3. Проектор для демонстрации слайдов. Требования к проектору Разрешение минимум —  $1024 \times 768$ , Соотношение сторон — 4:3, Контрастность минимум — 13000:1, Наличие разъема HDMI
- 4. Выделенная линия интернет 10 Мбит/сек.
- 5. Должна быть установлена программа Roblox Studio (Скачать Roblox Studio можно с официального сайта [https://www.roblox.com/create.](https://www.roblox.com/create) Помимо скачивания и установки Roblox Studio на компьютер, необходимо зарегистрировать учётную запись на сайте [https://www.roblox.com\)](https://www.roblox.com/).